## $\overline{a}$ Réserver une ressource en quelques clics

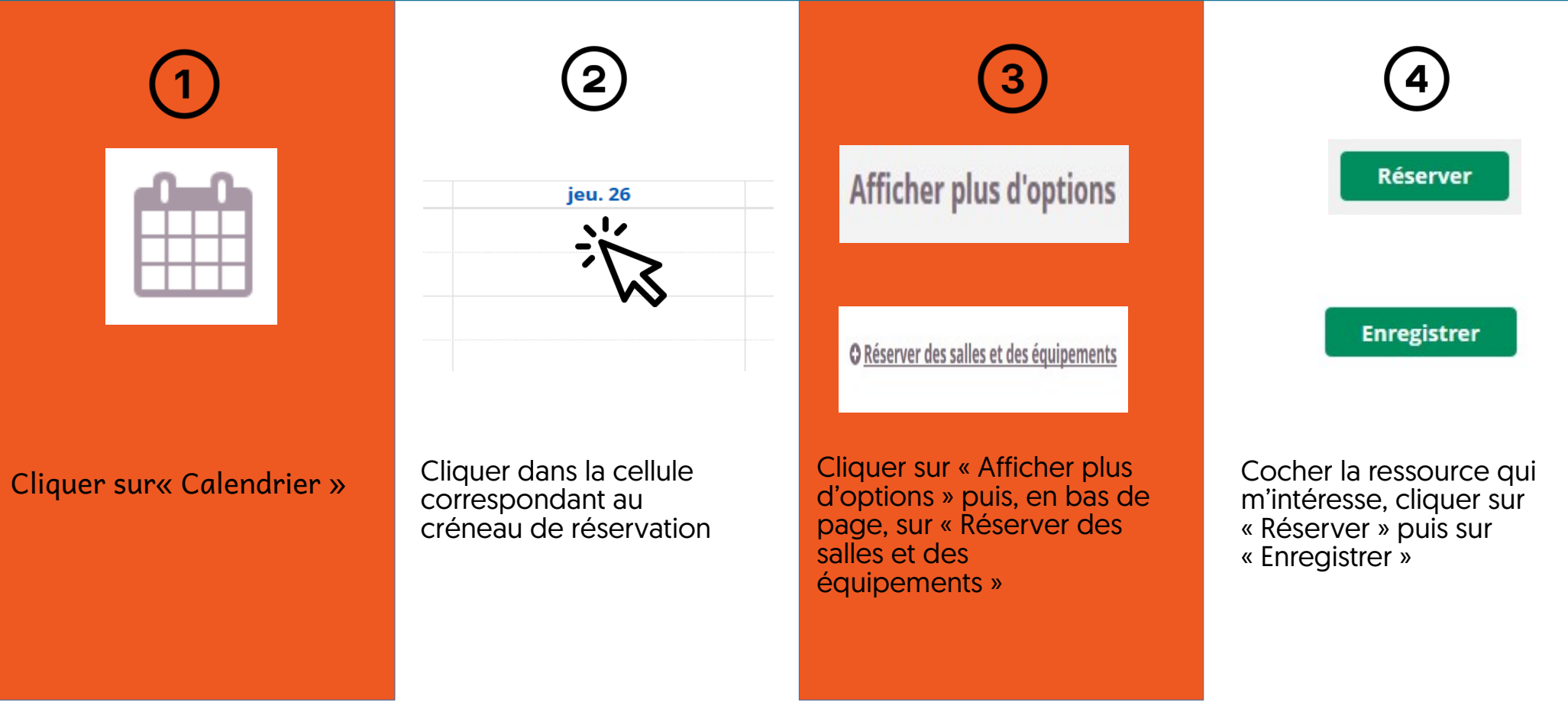

DANE - Académie de Nantes Septembre 2019

e-lyco